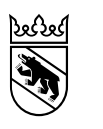

Direction de l'économie, de l'énergie et de l'environnement Office de l'agriculture et de la nature Inspection de la chasse

Schwand 17 3110 Münsingen +41 31 636 14 30 info.ji@be.ch www.be.ch/chasse

Instructions du 25 août 2022

## Marche à suivre pour réserver et utiliser un mirador de chasse pour la régulation des populations de gibier dans le Fanel

Chaque chasseuse ou chasseur titulaire d'une autorisation spéciale ne peut réserver qu'un seul mirador de chasse par jour.

Les réservations peuvent être effectuées la veille (entre 12h00 et 20h00) pour le lendemain.

## **Marche à suivre pour réserver**

- 1. Aller sur le site https://jagdkanzeln-bern.ch/
- 2. Sélectionner un mirador libre sur la carte (symboles verts) ou dans la liste.
- 3. Dans la fenêtre du mirador choisi, cliquer sur « Réserver ».
- 4. Sélectionner la date (le lendemain).
- 5. Saisir votre ID de chasseur·euse, votre nom/prénom et votre numéro de téléphone (ces données doivent être saisies la première fois ; il est ensuite possible de les enregistrer en cliquant sur « sauver les paramètres »).
- 6. Cliquer sur « Recevoir un code de confirmation par SMS ».
- 7. Saisir dans la fenêtre qui s'affiche le code reçu par SMS sur votre mobile.
- 8. Cliquer sur « Réserver ».

Attention : une fois effectuée, la réservation ne peut plus être annulée.

## **Cadenas à chiffres du mirador**

Pour pouvoir accéder au mirador, il faut ouvrir le cadenas à chiffres. Vous trouverez le code sur le site de la réservation, sous le mirador correspondant dans la rubrique « Plus de détails ». Pensez à refermer le cadenas lorsque vous quittez le mirador.

## **Annoncer son arrivée et son départ**

Lors de votre arrivée dans le mirador, vous devez scanner avec votre mobile le code QR situé à l'intérieur :

- 1. Ouvrir la page de réservation sur votre mobile.
- 2. Cliquer sur le symbole « Code QR » dans la barre de recherche ou sur le lien dans le menu de navigation.
- 3. Autoriser l'accès à l'appareil photo de votre téléphone.
- 4. Scanner le code QR avec l'appareil photo de votre téléphone.

Il faut à nouveau scanner le code QR lors de votre départ du mirador.